AiM Infotech

## Mercedes E class W212 from 2009 onwards

#### Release 1.03

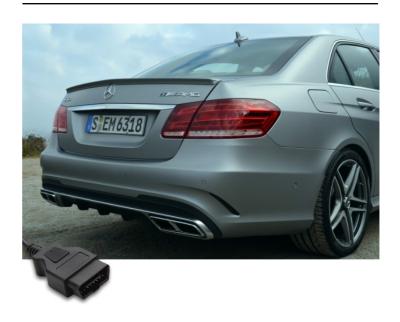

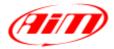

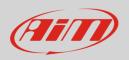

This tutorial explains how to connect AiM devices to Mercedes cars.

## 1 Supported models and years

Supported model and years are:

• Mercedes E Class W212

from 2009 onwards

# 2 Wiring connection

Mercedes E Class W212 features a bus communication protocol based on CAN on the OBDII plug placed on the left of the steering wheel as shown here below.

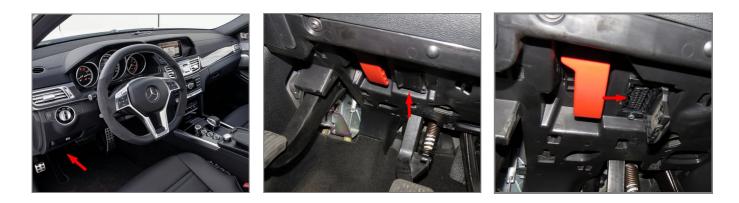

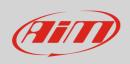

6

14

CAN High 1 2 3 4 5 6 8 7 9 10 11 12 13 14 CAN Low **Pin function AiM** cable **OBDII connector pin** CAN High CAN+ CAN Low CAN-

3 AiM device configuration

Before connecting the ECU to AiM device set this up using AiM Race Studio software. The parameters to select in the device configuration are:

- ECU manufacturer "Mercedes" •
- ECU Model "W212\_E250\_CGI"; •

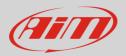

#### 4 Available channels

Channels received by AiM loggers connected to "Mercedes" "W212\_E250\_CGI" protocol are:

| ID     | CHANNEL NAME   | FUNCTION                                              |
|--------|----------------|-------------------------------------------------------|
| ECU_1  | M_RPM          | RPM                                                   |
| ECU_2  | M_PPS          | Pedal position                                        |
| ECU_3  | M_PPS_RAW      | Pedal position in percentage                          |
| ECU_4  | M_ECT          | Engine coolant temperature                            |
| ECU_5  | M_IAT          | Intake air temperature                                |
| ECU_6  | M_OILT         | Oil temperature                                       |
| ECU_7  | M_OIL_LEV_mm   | Oil level in mm                                       |
| ECU_8  | M_FUEL_CONS    | Fuel consumption                                      |
| ECU_9  | M_OUT_AIRPRESS | Outside air pressure                                  |
| ECU_10 | M_E_ACT_TRQ    | Actual static engine torque                           |
| ECU_11 | M_E_TRQ_MAXETC | Actual max. engine torque including dynamic exhaust   |
| ECU_12 | M_E_TRQ_MINTTC | Actual min. engine torque including trolling throttle |
| ECU_14 | M_ENG_EFFCY    | Actual engine efficiency                              |
| ECU_15 | M_FUELPRESS_RQ | Fuel pressure request                                 |
| ECU_16 | M_FUELPRESS    | Fuel pressure                                         |
| ECU_17 | M_FUEL_PUMP_DY | Actual fuel pump duty cycle                           |
| ECU_18 | M_FUEL_PMP_IDY | Actual fuel pump1 In duty cycle                       |

**Technical note**: not all data channels outlined in the ECU template are validated for each manufacturer model or variant; some of the outlined channels are model and year specific and therefore may not be applicable.